# **Kapitel 7**

# *Web-basierter DB-Zugriff* **<sup>1</sup>**

### Inhalt

- ❑ Übersicht über die Möglichkeiten des Web-basierten DB-Zugriffs
- ❑ HTTP-basierte Ansätze
- ❑ Applet-basierte Ansätze
- ❑ Spezifische (OR)DBS-Erweiterungen
- ❑ Zusammenfassung

1. Loeser, H.: Techniken für Web-basierte Datenbankanwendungen: Anforderungen, Ansätze, Architekturen, Informatik Forschung und Entwicklung, 1998.

# **Übersicht (1)**

### ❏ Möglichkeiten des Web-basierten DB-Zugriffs

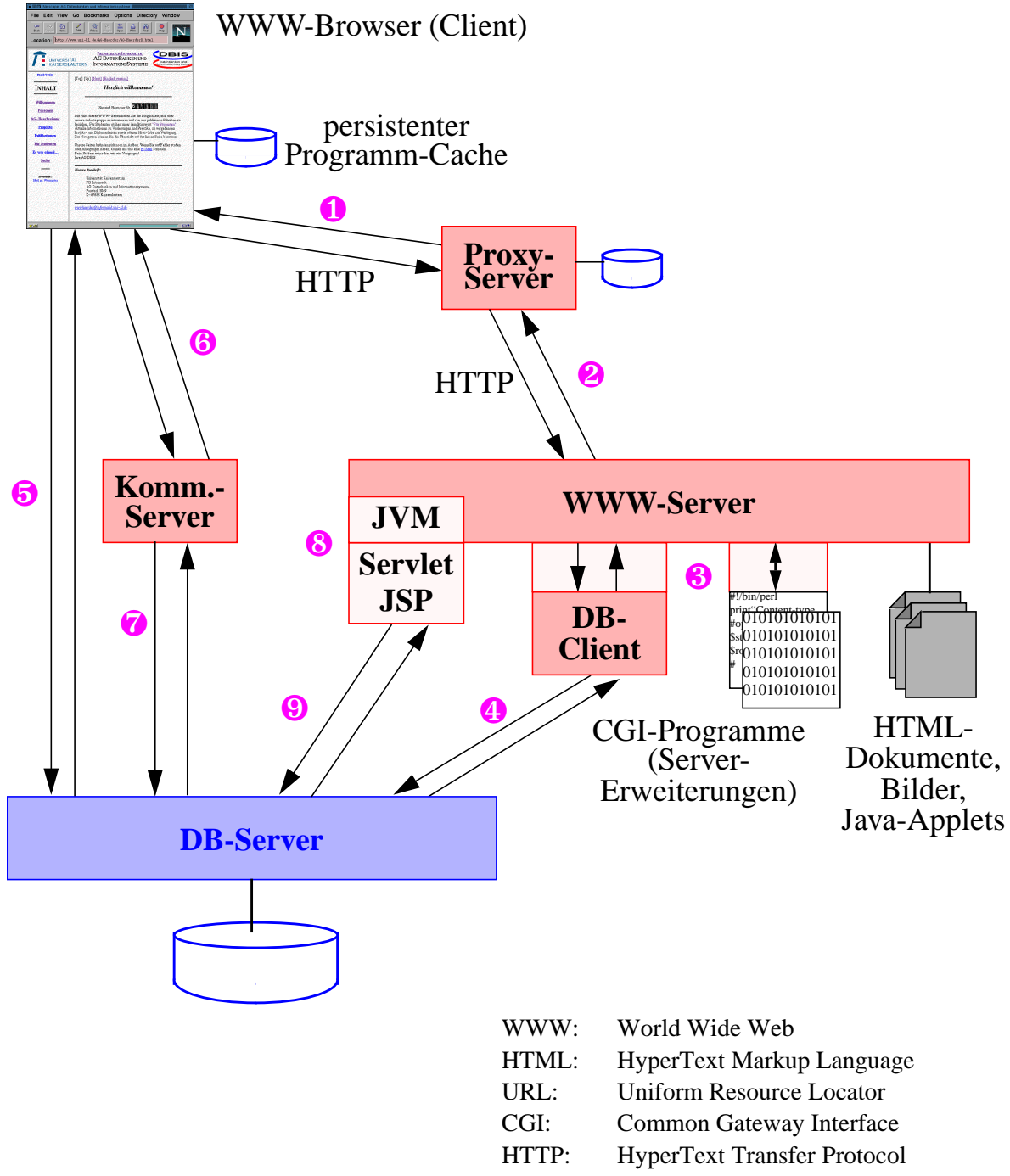

- JVM: Java Virtual Machine
- JSP: Java Server Page

# **Übersicht (2)**

- ❏ Möglichkeiten des Web-basierten DB-Zugriffs (Forts.)
	- ➭ WWW-Server
		- zentrale Komponente
		- stellt statische HTML-Seiten, inkl. eingebetteter Bilder, etc., zur Verfügung  $(0, 0)$
		- stellt Java-Applets zur Verfügung, die direkt ( $\Theta$ ) oder über Kommunikationsserver (❻, ❼) auf DB zugreifen können
		- ruft Server-Erweiterungen auf (8)
		- ruft CGI-Programme auf (8)
		- ruft Java-Servlets auf (<sup>6</sup>)
		- leitet aus DB-Interaktion (CGI-Programme **4**. Java-Servlets ❾) resultierende HTML-Seiten an Browser weiter
	- ➭ DB-Server
		- verwaltet Anwendungsdaten
		- kann auch fertige, statische HTML-Seiten bzw. Teile davon verwalten
	- ➭ Proxy-Server
		- puffert Ergebnisse (HTML-Dokumente, Bilder) einer HTTP-Anfrage, um Zugriff auf statische Information zu beschleunigen
		- dynamisch erzeugte (z. B. CGI-Aufruf) und daher speziell markierte Dokumente werden nicht gepuffert
	- ➭ Kommunikationsserver
		- kann eingesetzt werden, um Verbindungsweg zum DB-Server für Java-Applets (❻, ❼) herzustellen

# **Übersicht (3)**

### ❏ Grundlegende Techniken

- ➭ CGI-Programme
	- dynamische Erzeugung von Dokumenten mittels *CGI* und *HTML-Formularen*
	- WWW-Server startet CGI-Programm in einem eigenen Prozeß
	- CGI-Programm fragt durch WWW-Server gesetzte Umgebungsvariablen ab
	- WWW-Server gibt vom Benutzer in einem HTML-Formular eingegebene Parameter in definierter Weise an CGI-Programm weiter  $(\theta)$
	- zum DB-Zugriff kann durch das laufende CGI-Programm Kontakt mit dem DB-Server aufgenommen werden (❹)
	- während seiner Laufzeit erzeugt CGI-Programm ein vollständiges HTML-Dokument und gibt dieses an den (wartetenden) WWW-Server zurück
	- WWW-Server leitet das vom CGI-Programm erzeugte HTML-Dokument an den Web-Browser zurück

# **Übersicht (4)**

- $\Rightarrow$  Server-API
	- Hersteller von WWW-Servern stellen eigene Programmierschnittstelle (*Application Programming Interface, API*) zur Verfügung, damit nicht eigener Prozeß für CGI-Programm erzeugt werden muß
	- Beispiele:
		- NSAPI (Netscape Server API) von Netscape
		- ISAPI (Internet Server API) von Microsoft
	- über Server-API kann WWW-Server um Funktionalität (*Server Application Function, SAF*), die bisher als CGI-Programme bereitgestellt werden mußte, erweitert werden
	- SAFs sind als dynamische Programmbibliotheken zur Verfügung zu stellen, die dem WWW-Server beim Starten hinzugebunden wird
	- über Konfiguration und URL kann der WWW-Server (ähnlich zu CGI) erkennen, ob normaler Dokumentenzugriff oder Aufruf einer SAF (❸)
	- Geschwindigkeitsvorteil gegenüber CGI
		- kein eigener Prozeß
		- DB-Verbindung kann ständig offengehalten werden

# **Übersicht (5)**

- ➭ Server-Side Includes (*SSI*)
	- um spezielle Steuerungsbefehle angereicherte HTML-Dokumente, die vom WWW-Server beim Dokumentenzugriff dynamisch ausgewertet werden
	- SSIs können bspw. genutzt werden, um aktuelles Datum/ Uhrzeit bzw. weitere aktuelle Informationen in eine Web-Seite einfließen zu lassen
	- SSIs können auch Betriebssystem-Kommandos oder Anwendungen aufrufen
	- ausgehend von SSIs kann mit Hilfe von CGI bzw. Server-Erweiterungen auf DBs zugegriffen werden

# **Übersicht (6)**

- $ightharpoonup$  Java
	- 1995 von SUN Microsystems veröffentlicht
	- Plattformunabhängigkeit:
		- *Java Bytecode* Konzept ermöglicht es, kompiliertes Programm auf ein anderes System zu übertragen und dort von *Java Virtual Machine (JVM)* ausführen zu lassen
		- JVM interpretiert den Java Bytecode und bildet ihn auf die Maschinenbefehle des jeweiligen Systems ab
	- *Java Applications*
		- normale, in Java programmierte Anwendungen
		- eignen sich nicht direkt für Web-Anwendungen
		- können aber z. B. für die Implementierung von CGI-Programmen oder Kommunikationsservern eingesetzt werden

# **Übersicht (7)**

### ❏ Grundlegende Techniken (Forts.)

#### $\Rightarrow$  Java (Forts.)

- *Java Applets*
	- werden ähnlich wie HTML-Dokumente auf einem WWW-Server bereitgestellt und vor der Ausführung als Teil einer HTML-Seite (ähnlich wie ein Bild) in einen Java-fähigen Web-Browser geladen (❶, ❷)
	- im Browser notwendigerweise vorhandene JVM übernimmt Ausführung
	- allgemeine Sicherheitsrestriktionen (z. B. nur Netzverbindungen zu dem Rechner, von dem das Applet geladen wurde; kein Zugriff auf lokale Ressourcen)
	- JAR-Dateien (*Java ARchive*) machen es möglich, mehrere bzw. alle Class-Dateien, die ein Applet benötigt, auf einmal übers Netz zu laden
	- *Signed Applets*
		- flexibleres Sicherheitskonzept von JDK (*Java Development Kit*, V. 1.1 und 1.2)
		- in einer JAR-Datei zusammengefaßtes, mit einer digitalen Signatur ausgestattetes Applet
		- stellt sicher, daß das Applet bzw. die Class-Dateien seit Erstellung nicht mehr verändert wurden
		- können persistent auf dem Rechner des Anwenders gespeichert werden
	- für die Realisierung von Applets steht der volle Java-Sprachumfang zur Verfügung

# **Übersicht (8)**

- $\Rightarrow$  Java (Forts.)
	- *Java-Servlets*
		- 'SUN-Pendant' zu Server-Erweiterungen von Netscape und Microsoft für eigenen, komplett in Java implementierten Web-Server
		- Aufnahme in JDK 1.2 und Unterstützung auch durch andere WWW-Server-Hersteller
		- ermöglichen plattform- und herstellerunabhängige Erweiterungen von Web-Servern
		- Voraussetzung: Integration einer JVM in WWW-Server (❽) bzw. Kooperation mit einem entsprechenden Zusatzprozeß
		- Behandlung genau wie bei C-basierten Server-APIs (❷)
		- weiterer Vorteil: dynamisches Binden durch Java-Klassenlader → durchgängiger Server-Betrieb

### **HTTP-basierte Ansätze (1)**

- ❏ 'HTTP-basierte' Ansätze umfassen:
	- ➭ 'klassische' CGI-Programme
	- ➭ Nutzung von Server-Erweiterungs-APIs
	- $\Rightarrow$  Java-Servlets
	- $\Rightarrow$  SSIs

#### ❏ *Zustandslosigkeit*

- $\Rightarrow$  Problem
	- Kommunikationsverbindung zwischen Browser und Web-Server besteht nur für die Dauer der Bearbeitung der HTTP-Anfrage
- $\Rightarrow$  Folge
	- da mit Hilfe von CGI bzw. Server-API realisierte DB-Clients nur für diese Dauer aktiv sind, können auch Transaktionen nicht länger dauern
	- negative Auswirkungen auf Laufzeit
		- Neu-Öffnen einer DB-Verbindung für jede HTTP-Anfrage
		- bei CGI: Prozeßneustart für jede HTTP-Anfrage

### **HTTP-basierte Ansätze (2)**

#### ❏ *Sicherheit*

- $\Diamond$  Zugriffsschutz des Web-Servers
	- HTTP-Authentisierung
		- Zugriff auf Unterverzeichnisse bzw. den ganzen Server kann auf bestimmte Benutzer eingeschränkt werden
		- beim Zugriff auf geschützten Bereich (*domain*) muß Benutzer sich über Benutzername und Paßwort authentisieren
		- mittels Abbildung des Web-Benutzers auf lokale ID kann DB-Verbindung unter dieser lokalen ID aufgebaut werden
		- für ID-Wechsel sind jedoch spezielle Werkzeuge notwendig; wird normalerweise von WWW-Server nicht unterstützt
		- z. B. suEXEC oder CGIwarp dienen der Ausführung eines CGI-Programms unter einer anderen ID
	- Einschränkung des Verbindungsrechts auf bestimmte Internet-Adressen
		- über Konfiguration (des Web-Servers) kann festgelegt werden, von welchen Internet-Adressen aus auf Web-Server oder bestimmte Unterverzeichnisse zugegriffen werden darf und von welchen ein Zugriff verboten ist (*allow/deny*)

### **HTTP-basierte Ansätze (3)**

- ❏ *Sicherheit* (Forts.)
	- $\Rightarrow$  Übertragungssicherheit
		- Verschlüsselungsverfahren
			- SHTTP: *Secure HTTP*
			- SSL: *Secure Socket Layer*
		- SSL hat sich wegen seiner Praktikabilität durchgesetzt
			- basiert auf dem RSA-Verfahren
			- benötigt auf Seiten des WWW-Servers ein elektronisches Zertifikat
			- ist der Aussteller dem Browser nicht bekannt, wird Benutzer gefragt, ob er dem Anbieter trauen möchte
			- lehnt Benutzer ab, wird keine verschlüsselte Verbindung aufgebaut
			- Nachteil:

kurze Schlüssellängen (aufgrund US-amerikanischer Exportrestriktionen) machen SSL für Anwendungen mit besonderen Sicherheitsanforderungen, z. B. Banking, außerhalb der USA unbrauchbar

# **HTTP-basierte Ansätze (4)**

### ❏ SQL/HTML-Integration

- ➭ Programmierung
	- Beispiel

```
#!/bin/perl
# Msql-Package laden:
use Msql;
# Seitenkopf ausgeben:
print"Content-type: text/html\n\n";
# [...]
# Verbindung mit dem DB-Server herstellen:
\text{Stestdb} = \text{Msql}->connect;
# Datenbank auswaehlen:
$testdb->selectdb(,,bookmarks");
# Datenbankanfrage stellen:
$sth = $testdb->query("select name,url from
  bookmarks where name LIKE 'Loe%' order by name");
# Resultat ausgeben:
print"<TABLE BORDER=1>\n";
print"<TR>\n<TH>Name<TH>URL</TR>";
$rows = $sth->numrows;
while ($rows>0)
\left\{ \right.@sqlrow =$sth->fetchrow;
  print"<tr><td>",@sqlrow[0],"</TD><td><A HREF=\"",
     @sqlrow[1],"\">",@sqlrow[1],"</A></td></TR>\n";
  $rows--;
}
print"</TABLE>\n";
# Seitenende ausgeben
```
**# [...]**

### **HTTP-basierte Ansätze (5)**

### ❏ SQL/HTML-Integration (Forts.)

- $\Rightarrow$  Integration von HTML und SQL
	- Beispiel

<HTML><HEAD><TITLE>Bookmark-DB</TITLE></HEAD>  $\langle$ RODY $>$ 

<H1>Bookmark-DB - Anfrageergebnis</H1>

**<!-- Eingabeparameter interner Variablen zuweisen -->**

<?MIVAR NAME=iname DEFAULT=Loe>\$iname<?/MIVAR>

**<!-- Tabellenkopf ausgeben -->**

- <TABLE><TR><TH>Name</TH><TH>URL</TH></TR>
- **<!-- Anfrage spezifizieren -->**

<?MISQL query="select name,url from

bookmarks where name LIKE '\$iname%' order by name;">

- **<!-- Ergebnis in Tabellenform ausgeben -->**
- <TR><TD><A HREF="\$2">\$1</A></TD><TD>\$2</TD></TR>  $\langle$ ?/MISQL>

</TABLE></BODY></HTML>

### **HTTP-basierte Ansätze (6)**

```
❏ SQL/HTML-Integration (Forts.)
    ➭ Macro-Programmierung
         • Beispiel
          # Datenbank festlegen
          %DEFINE{
             DATABASE="bookmarks"
          %}
          # Anfrage als Funktion spezifizieren
          %FUNCTION(DTW_SQL) bquery() {
             select name,url from
             bookmarks where name LIKE 'Loe%' order by name;
             # Ergebnis erfordert eine besondere Ausgabe
             %REPORT{
                <TABLE><TR><TH>Name</TH><TH>URL</TH></TR>
             # Ausgabeformat der Ergebniszeilen festlegen
             %ROW{
                \langle TR \rangle \langle TD \rangle \langle A HREF=``\$(V2)''\&\$(V1)\&\,(A)\&\,(TD)\langle TD\gg( V2)\ll T D\ll T R \rangle %}
             \langleTABLE> %}
          %}
          # Ausgabesektion beginnt hier
          %HTML(REPORT){
          <HTML><HEAD><TITLE>Bookmark-DB</TITLE></HEAD>
          <BODY><H1>Bookmark-DB - Anfrageergebnis</H1>
          <!-- Ergebnis ausgeben -->
           @bquery()
          </BODY></HTML>
          %}
```
# **HTTP-basierte Ansätze (7)**

### ❏ SQL/HTML-Integration (Forts.)

#### ➭ Vorteile/Nachteile

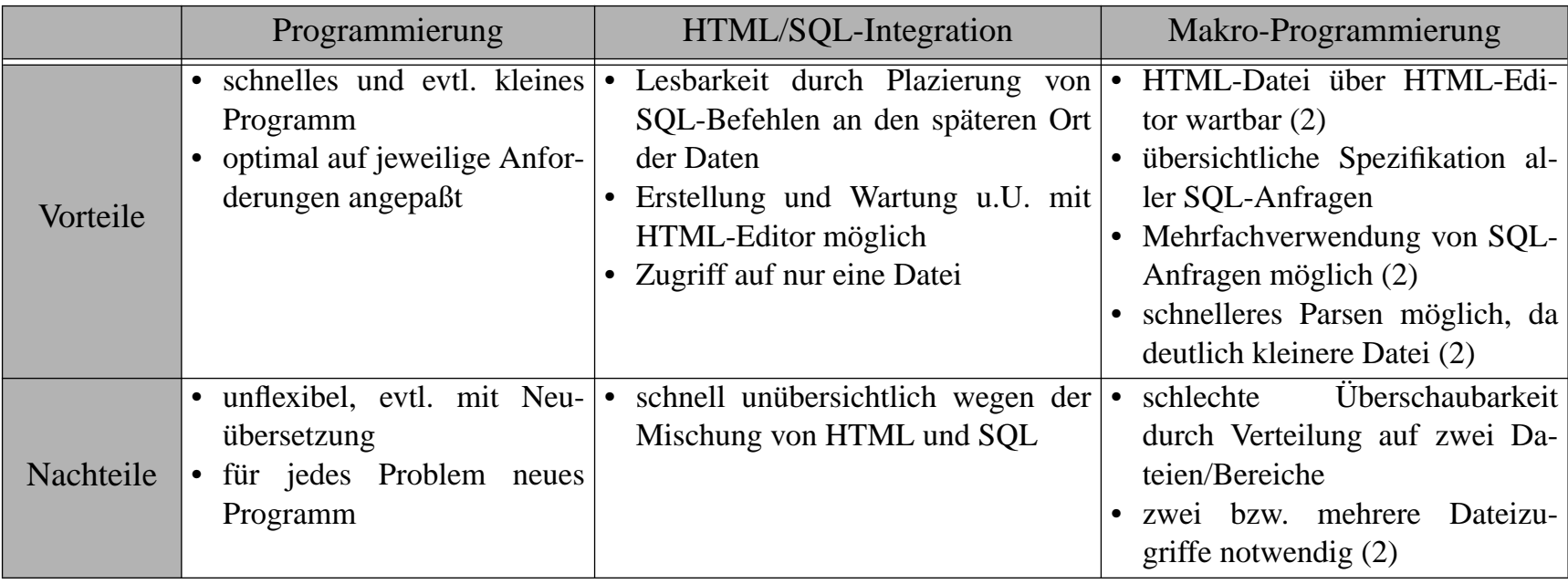

### **HTTP-basierte Ansätze (8)**

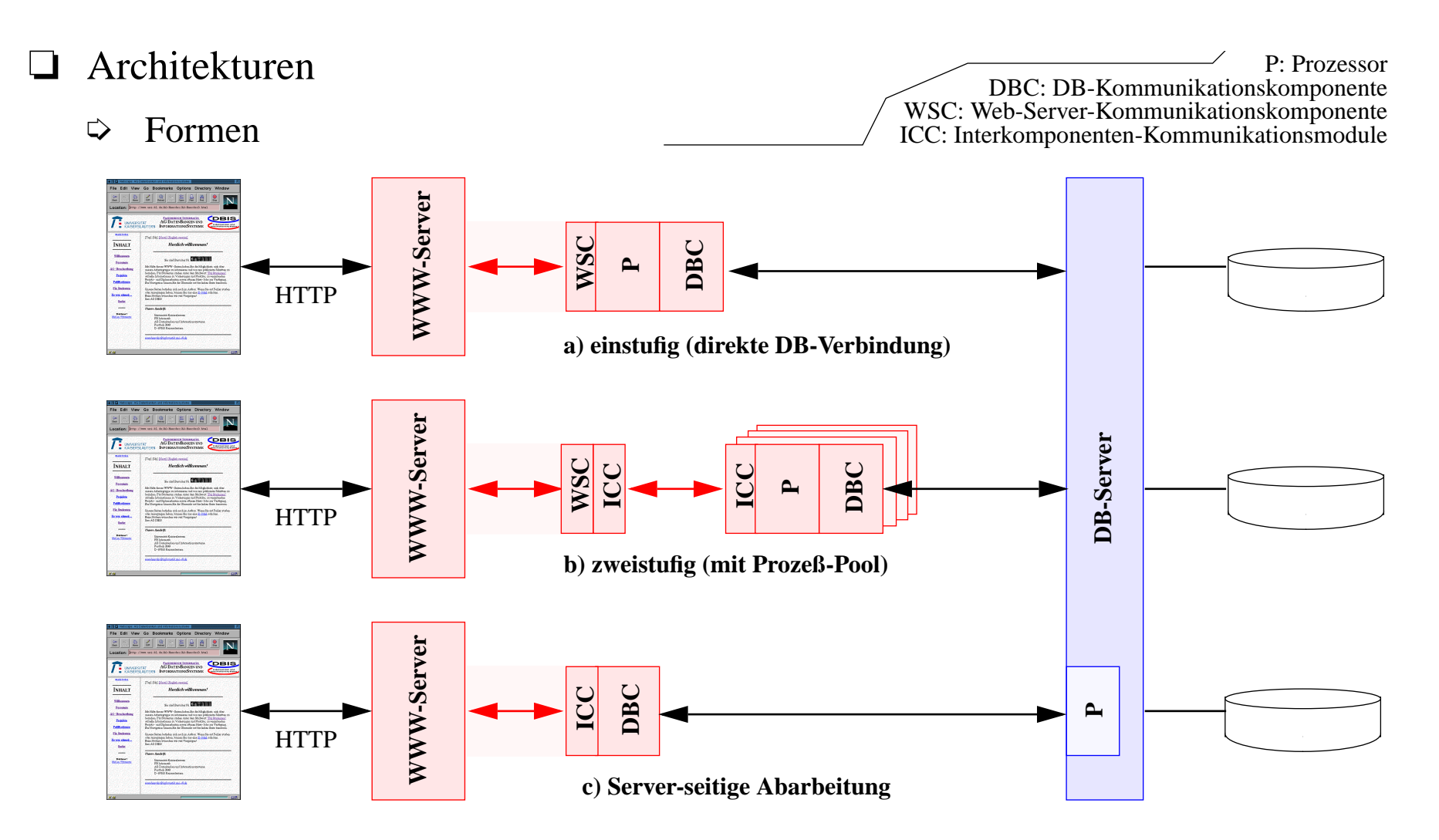

## **HTTP-basierte Ansätze (9)**

#### ❏ Architekturen (Forts.)

➭ Vergleich der CGI-Architekturen

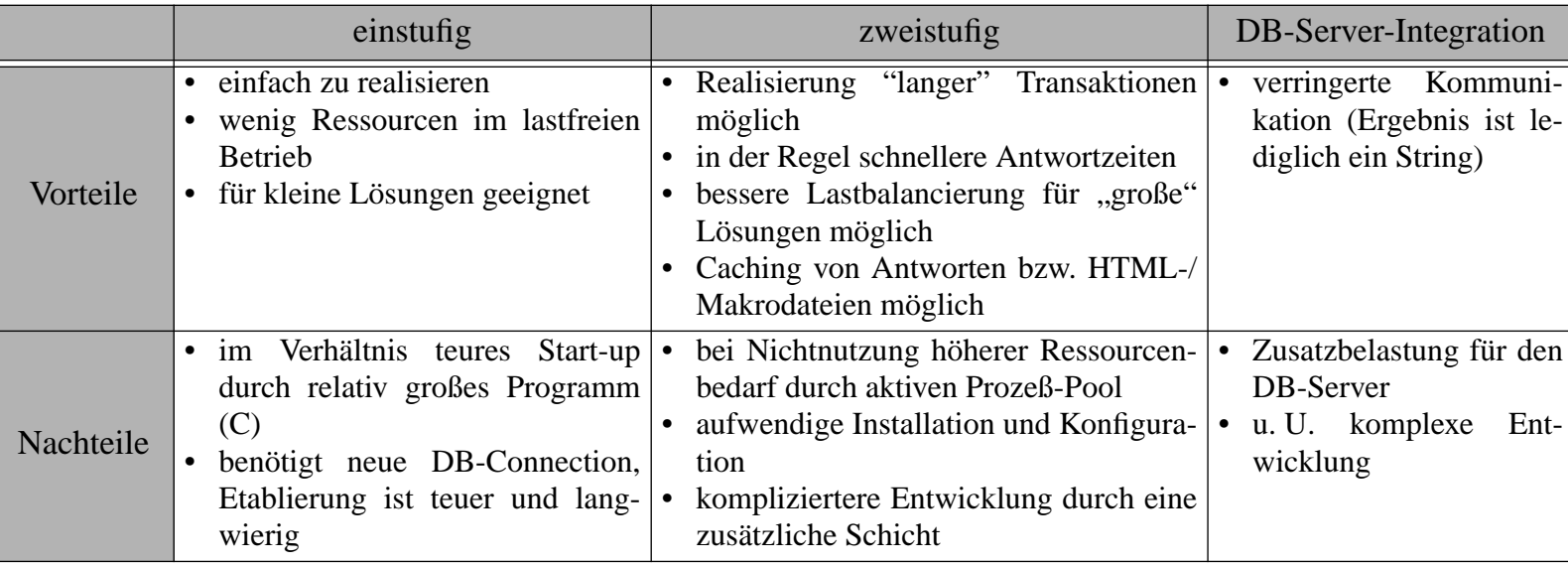

## **HTTP-basierte Ansätze (10)**

#### ❏ DB-Server-Integration

- $\heartsuit$  Speicherung von HTML- und Macrodateien in der DB
	- Vorteile:
		- Makro-Prozessor in DB-Server integriert
			- $\rightarrow$  Zugriff über optimierte Speicherungsstruktur unter Ausnutzung des DB-Puffers ist deutlich effizienter als Zugriff auf das Dateisystem
		- zentrales Repository
			- $\rightarrow$  System leichter administrierbar
		- Web-gestützte Erstellung und Wartung über HTML-Formulare möglich
	- Nachteile:
		- zusätzliche Belastung des DB-Servers (kann zum Engpaß werden)
		- Ablage der Makro- und HTML-Dateien im DB-Server
			- $\rightarrow$  schwierigere Wartbarkeit der Dateien
		- Makro-Prozessor nicht in DB-Server integriert
			- $\rightarrow$  Zugriff auf Dateien im Normalfall effizienter

## **HTTP-basierte Ansätze (11)**

#### ❏ Realisierung von Zuständen

- $\Rightarrow$  Mehrschrittvorgänge
	- $\rightarrow$  client-seitiger Zustand (Kontext) muß server-seitig in der DB gespeichert werden;
	- → es werden *Session-ID* und *User-ID* benötigt
- $\Rightarrow$  Techniken
	- Formularvariable
		- in HTML-Formular wird Session-ID als versteckte Eingabevariable eingetragen *<INPUT TYPE=HIDDEN NAME=SID VALUE=4711>*
		- Wert wird zusammen mit den Benutzereingaben an Web-Server übermittelt, um dort Verbindung zum jeweiligen Vorgang herzustellen
		- Vorteil: für alle Client-Konfigurationen einsetzbar, da durch jeden Browser und jede Browser-Einstellung unterstützt
		- Nachteil: Zwang zu dynamischen HTML-Dokumenten, da Session-ID in alle beim Benutzer angezeigten HTML-Dokumente, die Folgeoperationen auslösen können, eingetragen werden muß
			- → Erhöhung der Antwortzeiten
			- $\rightarrow$  Erschwerung der Anwendungsentwicklung
		- nur bedingt einsetzbar für dauerhafte Benutzer-Identifikation; Benutzer müßte sich für jede neue Sitzung initial mit einem URL mit einkodierter Anfrage ("?SID=4711") an den Web-Server wenden

### **HTTP-basierte Ansätze (12)**

- ❏ Realisierung von Zuständen (Forts.)
	- $\Rightarrow$  Techniken (Forts.)
		- URL-Kodierung
			- Kodierung der Session- oder User-ID in den URL ("/news/4711/ueberblick.html")
				- $\rightarrow$  Web-Server muß Anfrage in Aufruf eines CGI-Programms umsetzen, das die ID ("4711") und das angeforderte Dokument / die gewünschte Aktion extrahiert und das gewünschte Ergebnis herbeiführt
			- Nutzung einer relativen Adressierung für lokale Hyperlinks
				- → Web-Server ergänzt dann automatisch die fehlenden Teile des URL (z. B. "/new/4711/")
				- $\rightarrow$  erleichtert server-seitige Verarbeitung, da keine IDs in die Dokumente generiert werden müssen
				- $\rightarrow$  Umsetzung jedoch aufwendig

### **HTTP-basierte Ansätze (13)**

#### ❏ Realisierung von Zuständen (Forts.)

- $\Rightarrow$  Techniken (Forts.)
	- HTTP-Cookie
		- Cookies werden bei jedem Web-Server-Kontakt automatisch durch Browser mitgeschickt und beim Web-Server temporär gespeichert
		- können vielfältig genutzt werden
		- Beispiel:

*Set-Cookie: KNR="4711"; Version="1"; Path="/katalog"; Max-Age="1800"*

- $\rightarrow$  bei jeder Dokumentenanforderung an den Web-Server mit dem Unterverzeichnis *katalog* wird das Cookie *Cookie: KNR=4711* mit übertragen
- $\rightarrow$  jedoch nur für 1800 Sekunden gültig
- Nachteil: es gibt Browser, die keine Cookies unterstützen; Cookies können vom Benutzer 'abgeschaltet' werden
- HTTP-Authentisierung
	- über Umgebungsvariable REMOTE\_USER kann CGI-Programm Anfrage zuordnen
	- Vorteil: automatische Unterstützung durch Browser und Web-Server
	- Nachteil: vorherige Registrierung der Benutzer und Authentisierung vor jeder Sitzung notwendig

### **HTTP-basierte Ansätze (14)**

- ❏ Realisierung von Zuständen (Forts.)
	- $\Rightarrow$  Problem aller Techniken
		- geeignete Timeout-Werte
			- zur server-seitigen Unterbrechung einer Web-Sitzung bei Untätigkeit des Benutzers
			- wichtig, um nicht benötigte Ressourcen wieder freizugeben
			- insbesondere bei zweistufigen Lösungen wichtig
			- geeignete Timeout-Werte sind applikationsabhängig

## **HTTP-basierte Ansätze (15)**

### ❏ Realisierung von Zuständen (Forts.)

#### ➭ Vergleich

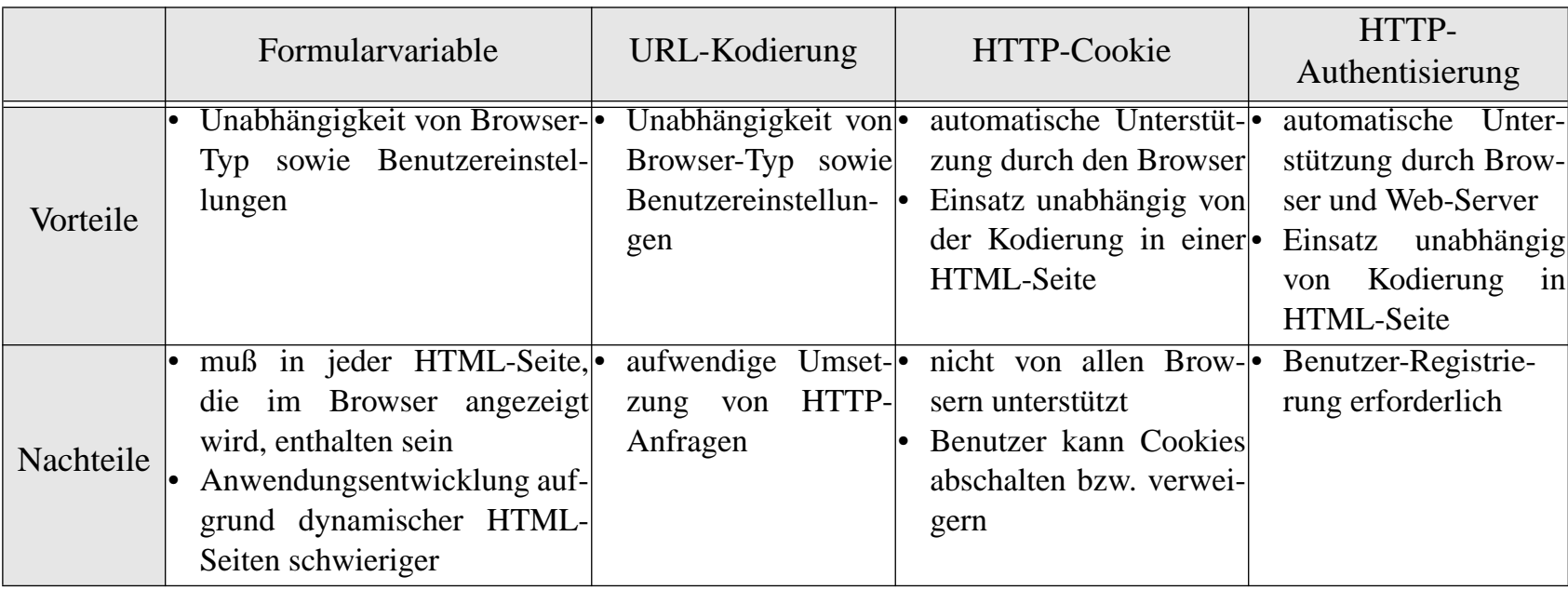

# **Applet-basierte Ansätze (1)**

- ❏ Neue Möglichkeiten durch Java !
	- ➭ während HTTP-basierte Verfahren nur server-zentrierte Anwendungen ermöglichen, können nun Anwendungsmodule zur Laufzeit in den Client geladen und dort ausgeführt werden
	- $\Rightarrow$  Umweg über Web-Server nicht mehr nötig beim Zugriff auf Applikations- bzw. DB-Server
- ❏ Bewertung
	- $\Rightarrow$  Grafik
		- HTML unterstützt nur alphanumerische 'Geschäftsdaten' in Tabellenform
		- Java kann aufgrund seiner Grafikfähigkeiten auch komplexe Daten, wie Geometrie-/CAD-Daten visualisieren
		- Datenaufbereitung kann durch Applet vorgenommen werden
		- Nachteile:
			- Programm mit Präsentationslogik muß vorher in den Browser geladen werden
			- gesamte Benutzerschnittstelle muß in Java programmiert sein
		- Vorteil:
			- transiente Speicherung von Daten im Programm, lange Transaktionen einfacher realisierbar

## **Applet-basierte Ansätze (2)**

- ❏ Bewertung (Forts.)
	- $\triangleright$  Netzwerkverbindung, Sicherheit, Zuverlässigkeit
		- Möglichkeit, innerhalb eines Applets Netzwerkverbindungen zu öffnen, z. B. zu
			- $DB-Server$  ( $\Theta$ )
			- einem aus Sicherheitsgründen zwischengeschalteten Verbindungs-Server  $(\mathbf{\Theta}, \mathbf{\Theta})$
		- es können prinzipiell beliebig lange Transaktionen und Nutzung von 2PC realisiert werden
		- Nachteil: Java-Sicherheitskonzept
			- ein Applet darf Netzwerkverbindungen nur zu dem Rechner aufmachen, von dem es geladen wurde
				- $\rightarrow$  Web-, DB- und Verbindungsrechner müssen auf demselben Rechner angesiedelt sein, der dann zum Flaschenhals werden könnte
		- durch Nutzung signierter Applets und Gewährung des Verbindungsrechts können jedoch auch DB- und Verbindungs-Server angesprochen werden, die nicht auf dem Rechner des Web-Servers angesiedelt sind

# **Applet-basierte Ansätze (3)**

- ❏ Bewertung (Forts.)
	- $\Rightarrow$  Ladezeiten
		- im Verhältnis zu HTML höhere initiale Ladezeiten, da Applet (Programmlogik, Benutzerschnittstelle) von Web-Server auf Browser geladen werden muß
		- Abhilfe: persistenter Programm-Cache
			- JAR-Dateien in Kombination mit signierten Applets
				- $\rightarrow$  Applets können client-seitig persistent gehalten werden
		- Alternative: Nutzung von Java-Interfaces, für die erst zur Laufzeit Implementierungen nachgeladen werden

# **Applet-basierte Ansätze (4)**

 $\Rightarrow$  Beispiel: Java-Programm mit JDBC

### ❏ JDBC

```
import java.net.URL;
import java.sql.*;
class BookmarkQuery{
  public static void main (String args[]) {
     String url =,,jdbc:db2://dbserv:5555/bookmarks";
     String query = , select name, url from bookmarks
     where name LIKE 'Loe%' order by name;";
     try {
// JDBC-Treiber laden
     Class.forName ("com.ibm.db2.jdbc.net.DB2Driver");
// Verbindung zum DB-Server aufbauen
     Connection con = DriverManager.getConnection (
         url, \ldotsich", \ldotsgeheim");
// DB-Anweisung erzeugen
     Statement stmt = con.createStatement ();
// oben spezifizierte Anfrage ausführen
     ResultSet rs = stmt.executeQuery (query);
// Ergebnisse holen und zeilenweise ausgeben
     while (rs.next()) {
         System.out.println(rs.getString(1)+
        ",+rs.getString(2));
      }
// Ergebnismenge, DB-Anweisung und Verbindung schließen
     rs.close();
     stmt.close();
     con.close();
// Fehlerbehandlung und Programmende...
  } catch (SQLException ex) {
  ...
```
### **Applet-basierte Ansätze (5)**

#### ❏ SQLJ

```
\Rightarrow Beispiel: Java-Programm mit SQLJ
     // Iterator für Ergebnismenge definieren
        #sql public iterator ResRec(
            String name,
            String url );
     // Iterator für 2. Beispiel definieren
        #sql public iterator MyPos (String, String);
     class BookmarkQueries {
        public static void main (String args[]) {
     // Verbindung aufbauen
        ConnectionManager.initContext();
     // Beispiel 1
     // DB-Anweisung ausführen
        ResRec rr;
        #sql rr={ select name,url from bookmarks
            where name LIKE 'Loe%' order by name \};
     // Ergebnisse abholen und zeilenweise ausgeben
        while (rr.next())
        { system.out.println( rr.name) +, , +rr.url() ); }
     // Ergebnismenge schließen
        resRec.close();
     // Beispiel 2
        MyPos mp; String rname; String rurl;
     // Db-Anweisung ausführen
        #sql mp={ select name,url from bookmarks
            where name LIKE 'Loe%' order by name \};
        while (true) {
     // über Iterator Ergebnis in eigene Variablen holen
            #sql { FETCH :mp INTO :rname, :rurl };
            if (mp.endFetch()) break;
            System.out.println(rname +, , +rurl); }
     // Fehlerbehandlung und Programmende...
        } catch (SQLException ex) {
        ...
```
### **Applet-basierte Ansätze (6)**

❏ Architektur und Ablauf (bei Nutzung von JDBC/SQLJ)

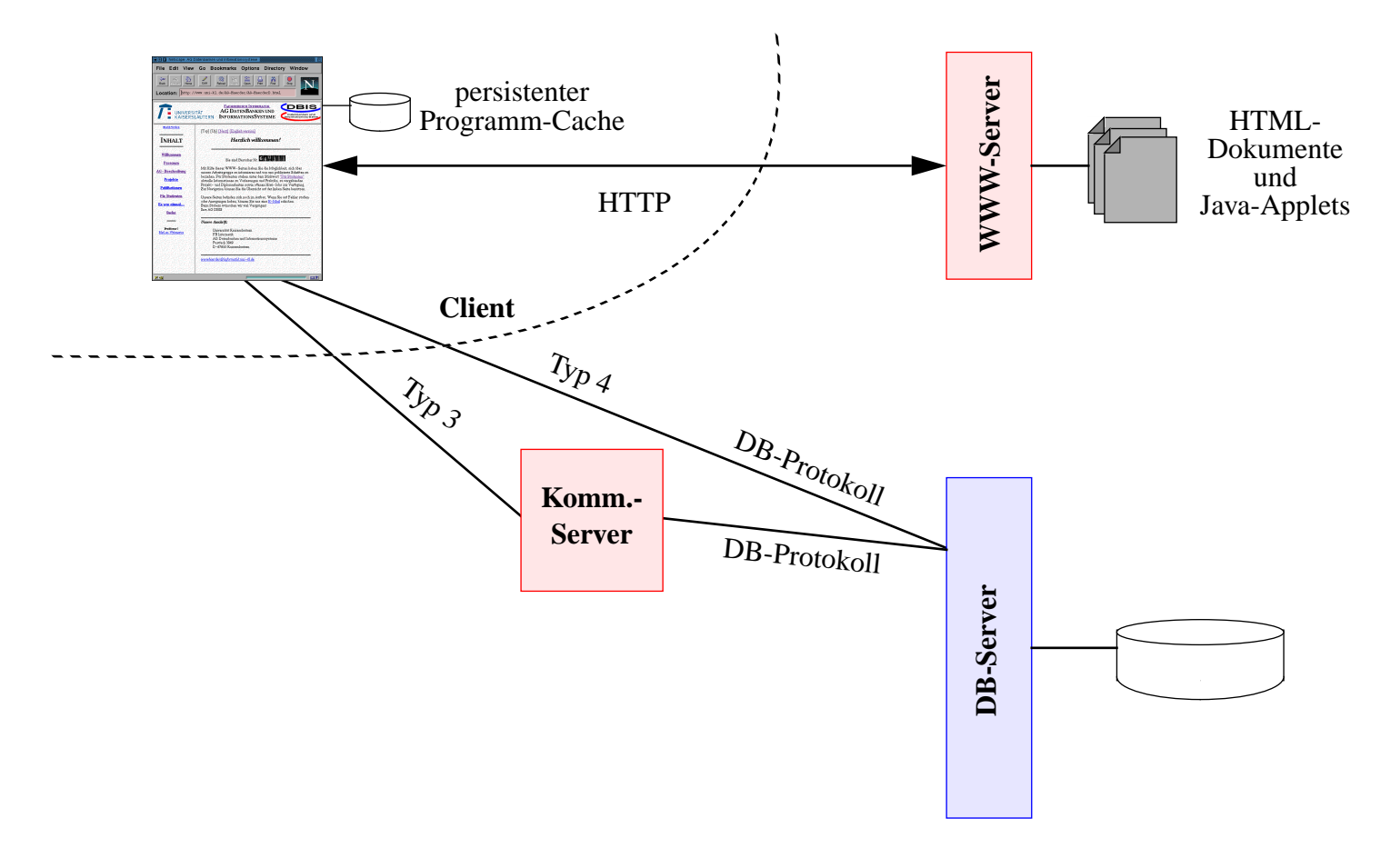

## **Applet-basierte Ansätze (7)**

#### ❏ Vergleich: JDBC und SQLJ

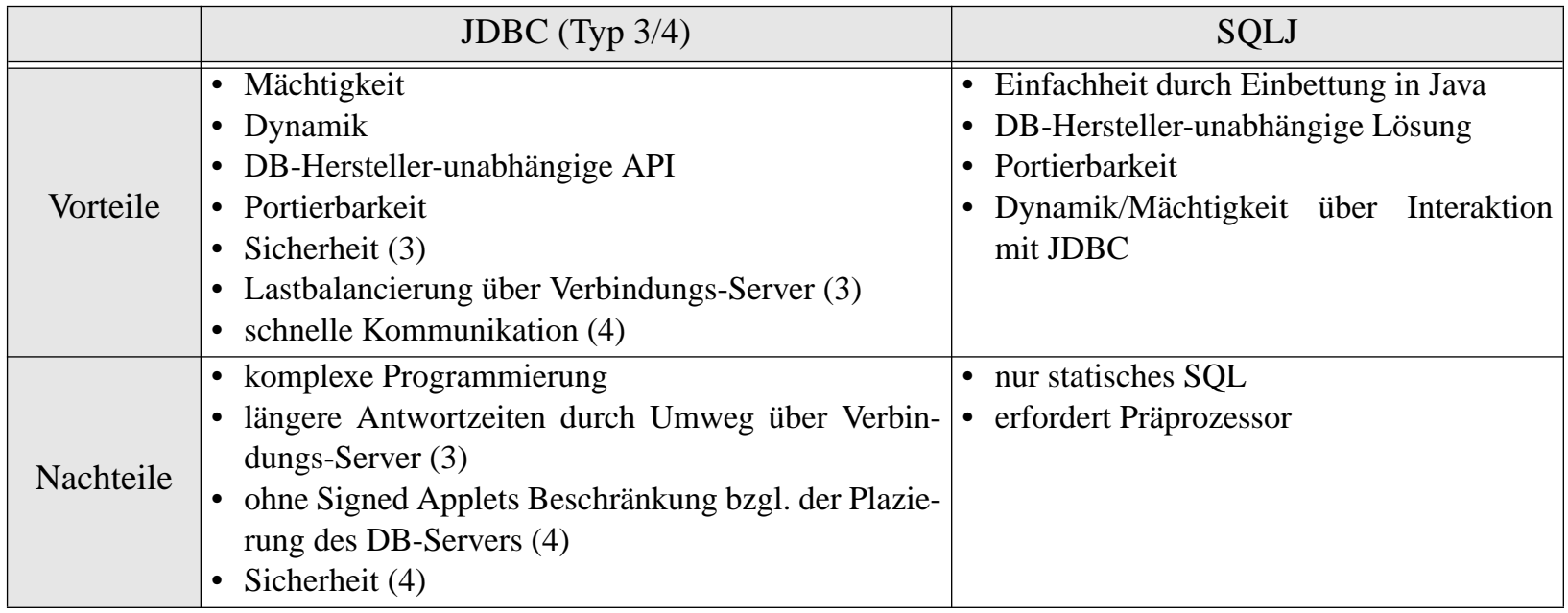

## **Applet-basierte Ansätze (8)**

- ❏ Nutzung von CORBA
	- $\Rightarrow$  Allgemeines
		- seit CORBA 2.2 gibt es *Java Language Binding*, das von zahlreichen ORBs (*Object Request Broker*) mit Java-Unterstützung angeboten wird (Language Bindings dienen im wesentlichen der Spezifika-

tion von Schnittstellen in IDL)

- seit Version 4 ist in den Netscape-Browser ein ORB integriert
- *Java-IDL*
	- zu CORBA konformer ORB, der über das Kommunikationsprotokoll IIOP (*Internet Inter Orb Protocol*) mit anderen, z. B. server-seitigen, ORBs kommunizieren kann
	- durch Aufnahme der *Java-IDL* in das *JDK 1.2* steht in allen Java-fähigen Browsern ein ORB zur Verfügung
		- $\rightarrow$  Einladen der gesamten CORBA-Laufzeitumgebung in den ORB entfällt
- erhöhte Sicherheit, da Abschirmung des DB-Servers über Zwischenstufe des ORB
- CORBA realisiert Interoperabilität von möglicherweise in verschiedenen Programmiersprachen entwickelten Objekten
	- $\rightarrow$  Anwendungsobjekte können z. B. in C++ implementiert werden
	- $\rightarrow$  Ausführungsgeschwindigkeit für Anwendungslogik steigt
	- $\rightarrow$  CORBA gut für große Anwendungssysteme, insbesondere wenn Zusammenarbeit mit bestehenden Systemen oder Skalierbarkeit wichtig

### **Applet-basierte Ansätze (9)**

### ❏ Architektur

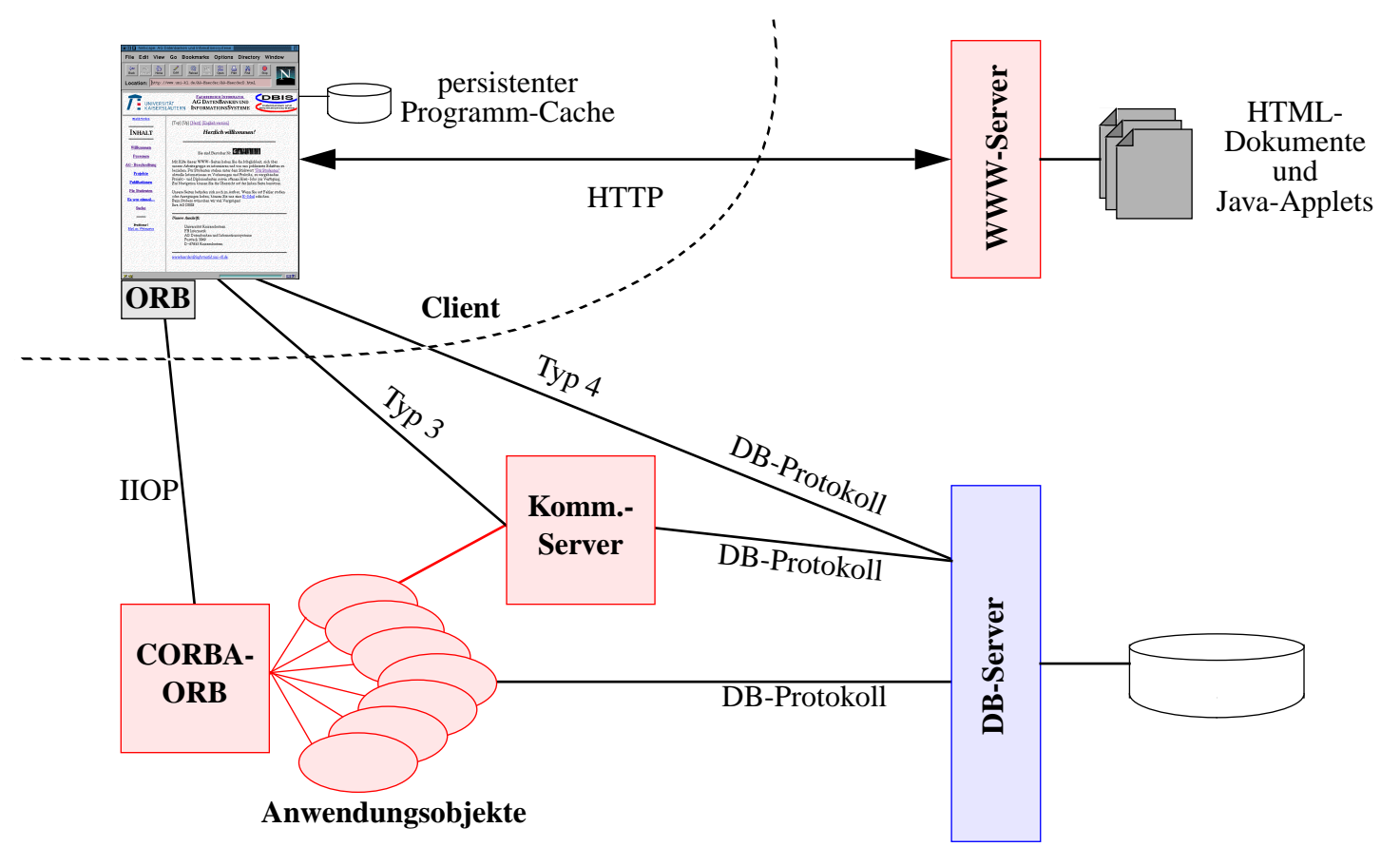

# **Applet-basierte Ansätze (10)**

### ❏ Weitere APIs und Lösungen

- $\Rightarrow$  Java Remote Method Invocation (RMI)
	- Möglichkeit des ortstransparenten Methodenaufrufs
	- Java-basiertes Pendant zu CORBA
	- Nutzung des *Serialization-Interface* von Java
		- Umwandlung eines Java-Objektes in einen über das Netz übertragbaren Byte-Strom, der server-seitig vom RMI-Server in zurückgewandelter Form an das Zielobjekt weitergegeben wird
	- vgl. *Java-IDL* (ORB in JDK)
- $\Rightarrow$  ODMG Java-Binding
	- legt fest, wie in ODL (*Object Definition Language*, Obermenge der IDL) definierte Objekte in Java zur Verfügung gestellt werden können
	- API für die Abarbeitung von OQL-Anweisungen (*Object Query Language*) und Handhabung ihrer Ergebnisse
	- geeignet für die Anbindung von OODBS
- ➭ andere Java-DB-APIs
	- proprietäre DBVS-Hersteller-spezifische Java-APIs
	- standardisierte ODMG-Lösung ist vorzuziehen
	- schlecht portierbar

## **Spezifische (OR)DBS-Erweiterungen (1)**

❏ Verwaltung der 'eigentlichen' Web-Dokumente über Web-Server

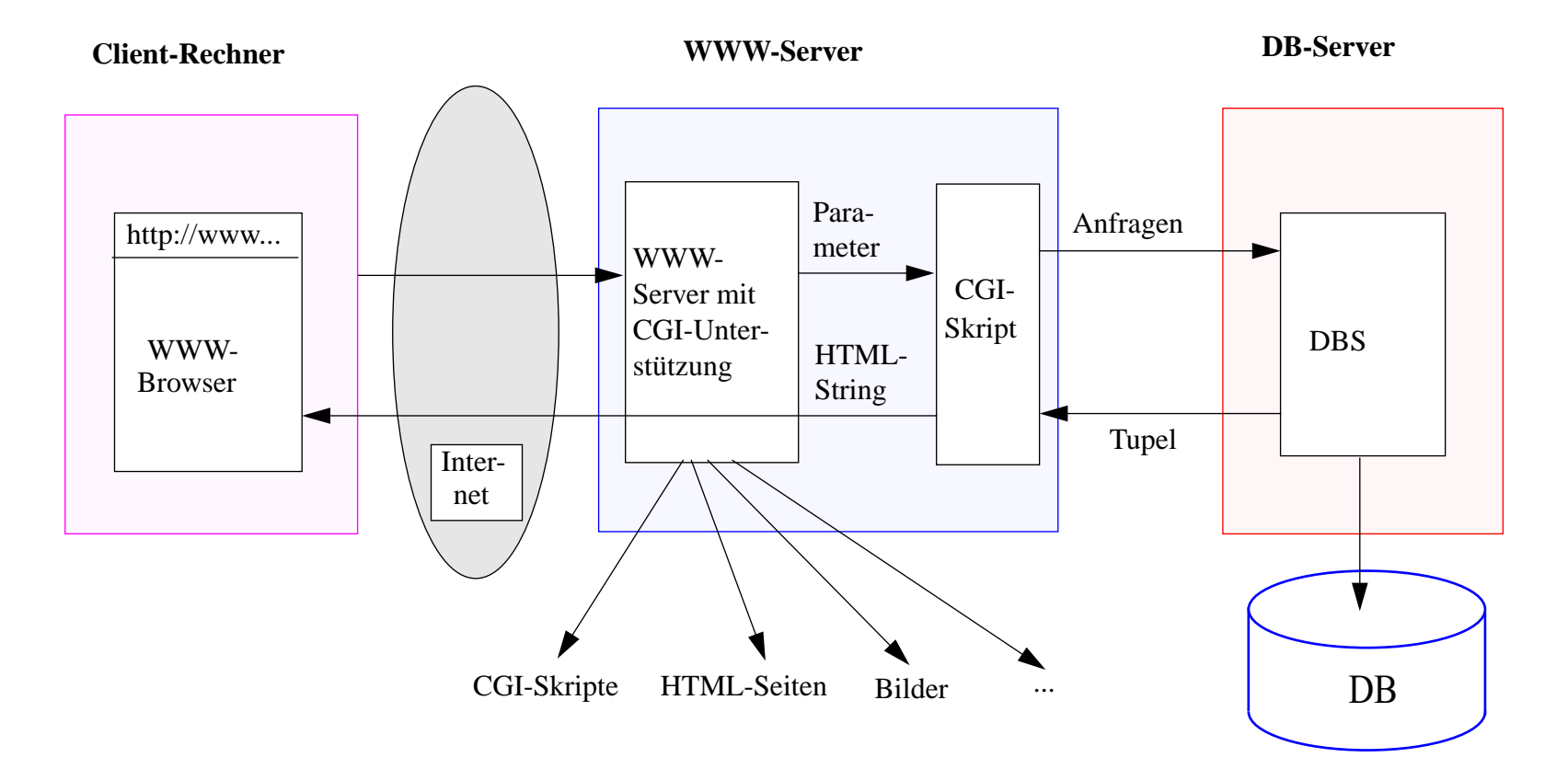

# **Spezifische (OR)DBS-Erweiterungen (2)**

### ❏ ORDBVS

- $\Rightarrow$ Verwaltung neuer Datentypen
- $\Rightarrow$ Zugriff auf externe Daten
- $\Rightarrow$ Spezifische Erweiterungen für Web-Zugriff

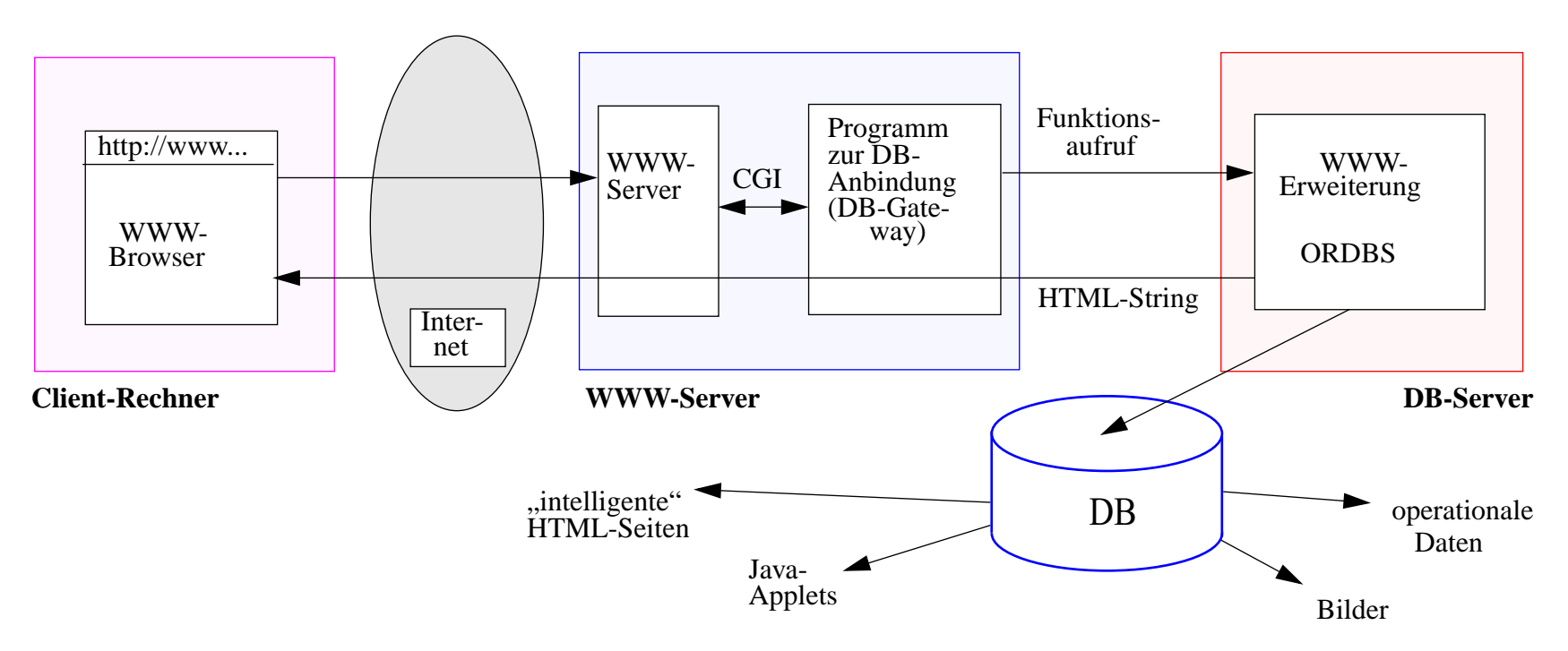

# **Spezifische (OR)DBS-Erweiterungen (3)**

### ❏ ORDBVS (Forts.)

- $\Rightarrow$  Spezifische Erweiterungen für Web-Zugriff (Forts.)
	- Beispiel: Erfahrungsdatenverwaltung mit Web-DataBlade von IDS/UDO

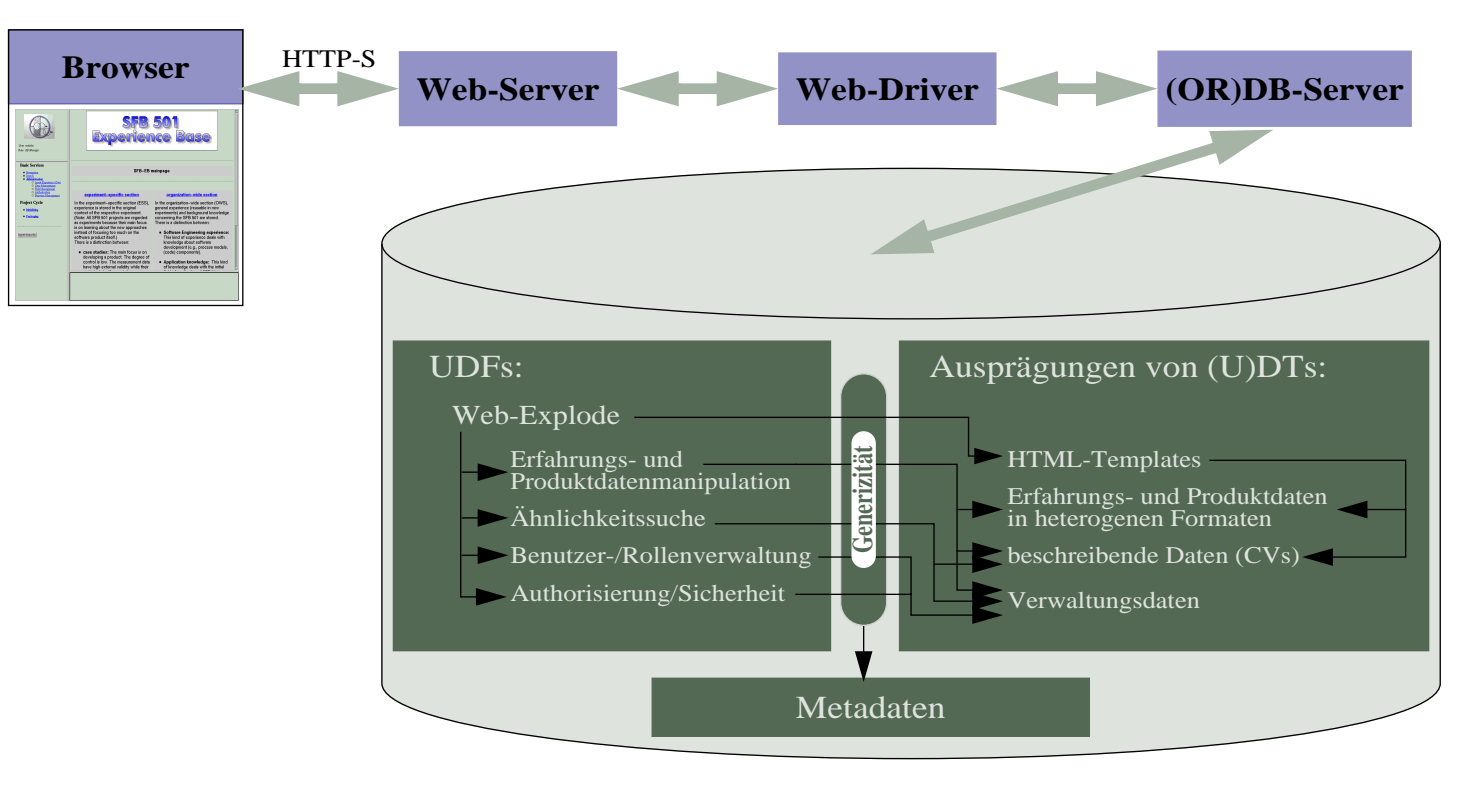

### **Zusammenfassung**

- ❏ Bedeutung der vorgestellten Konzepte wird (wohl) weiter steigen, da Web-basierte Anwendungen immer wichtiger werden
	- $\Rightarrow$  Web-Browser setzten sich als einfache Benutzerschnittstellen durch
	- $\Rightarrow$  Netzwerke werden immer leistungsfähiger
- ❏ HTTP-basierte Anwendungen eignen sich für viele Typen von Anwendungen
- ❏ Für Anwendungen mit besonderen Anforderungen, z. B. grafische Interaktion, sind Applet-basierte Ansätze (besser) geeignet
- ❏ Bedeutung von DBS in diesen Web-basierten Anwendungssystemen wird immer höher
	- ➭ Verwaltung der Anwendungsdaten
	- ➭ Speicherung von HTML-Dokumenten selbst
	- ➭ SQLJ: genormte Ablage von Java-Methoden als Stored-Procedures
	- $\triangleright$  besonders ORDBVS wegen Erweiterbarkeit geeignet
		- Aufnahme neuer Datentypen
		- Integration neuer Verarbeitungsfunktionalität
	- ➭ *Integrierte Lösungen*